Esta es una oficina de puertas abiertas que espera su participación, sus ideas, sus sugerencias y que está creada para entregarle información acerca de los convenios, becas y eventos académicos internacionales

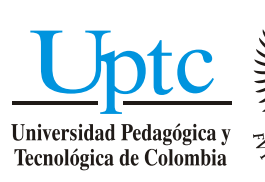

Venga a nuestra Universidad y viva el ambiente del siglo XXI. Trabajamos con una visión prospectiva con el propósito de construir una sociedad comprometida, solidaria y equitativa

**La Universidad de cara al mundo**

Iniversidad Pedagogica v Tecnológica de Colombia

#### Año 6 - N°. 3 - Mayo de 2012 Tel. 57-8- 7422174/75/76 Ext. 2403 - Edificio Administrativo - E-mail: relinter@uptc.edu.co Todos somos Universidad

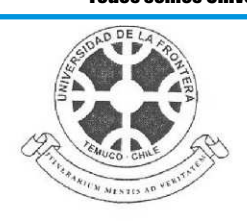

# CONVENIO DE COOPERACIÓN INTERNACIONAL **ENTRE** LA UNIVERSIDAD DE LA FRONTERA, TEMUCO, CHILE.

V

## LA UNIVERSIDAD PEDAGOGICA Y TECNOLOGICA DE COLOMBIA

Comparecen: De una parte, la UNIVERSIDAD DE LA FRONTERA (UFRO), Chile, representada por su Rector, Sr. Sergio Bravo Escobar con domicilio en Temuco-Chile y, de la otra, la UNIVERSIDAD PEDAGOGICA Y TECNOLOGICA DE COLOMBIA, representada en este acto por su Rector, Sr. GUSTAVO ORLANDO ALVAREZ ALVAREZ con domicilio en Tunja, Boyacá, Colombia, acuerdan suscribir el presente convenio de cooperación internacional:

#### **DECLARACIONES**

#### Declara la UFRO

- 1. La Universidad de La Frontera es una corporación de derecho público, chilena, autónoma, con patrimonio propio, creada por el D.F.L de Educación Nº 17 de 1981.
- 2. La Universidad de La Frontera es una institución de Educación Superior, dedicada a la enseñanza y el cultivo superior de las artes, las letras y las ciencias, socialmente responsable que tiene como misión contribuir al desarrollo de Chile y de sus habitantes la región y del país mediante la generación y transmisión de conocimiento, la formación de profesionales y postgraduados, el cultivo de las artes y de la cultura. Para lograr lo anterior, asume el compromiso con la calidad y la innovación, con pleno respeto por las personas, el entorno y la diversidad cultural para la construcción de una sociedad más justa y democrática.
- 3. Para el logro de los objetivos antes indicados la Universidad podrá celebrar cualquier clase de contratos con el propósito de promover sus fines y objetivos, respetando la legislación vigente.
- 4. Que para la suscripción y efectos del presente convenio de cooperación está representada por el Sr. Sergio Bravo Escobar, en su carácter de Rector y representante legal de la UFRO según D.S. Nº 295 de 2010 del Ministerio de Educación. Declara que su domicilio legal es, Avenida Francisco Salazar Nº 01145, Temuco - Chile.

#### Declara la Universidad Pedagógica y Tecnológica de Colombia,

- 1. La Universidad Pedagógica y Tecnológica de Colombia ente autónomo de carácter nacional. establecimiento público con personería jurídica y régimen especial, vinculado al Ministerio de Educación Nacional de Colombia.
- 2. Que para la suscripción y efectos del presente convenio de cooperación está representada por su Rector Doctor GUSTAVO ORLANDO ALVAREZ ALVAREZ debidamente autorizado para este acto por la Ley 30 de 1992 y el acuerdo 066 de 2005.
- 3. Para el logro de los objetivos antes indicados la Universidad podrá celebrar cualquier clase de contratos con el propósito de promover sus fines y objetivos, respetando la legislación vigente.
- 4. Con domicilio legal en Tunja-Boyacá-Colombia carretera central del Norte.

#### **CLAUSULAS**

#### PRIMERA: Objetivo

El presente convenio tiene como objetivo establecer las bases generales para la cooperación académica entre las partes, en las áreas de la enseñanza, la investigación y la difusión del conocimiento y la cultura dentro del ámbito de su competencia y, especialmente promover el intercambio de académicos, estudiantes, investigadores, mediante la realización de proyectos conjuntos de mutuo interés en las áreas que se establezcan.

#### **SEGUNDA: Alcance**

El alcance, términos, condiciones de financiamiento y procedimientos de ejecución de cada uno de los proyectos de cooperación serán acordados por las partes en programas de trabajo concretos que se formalizarán mediante convenios específicos, con la debida aprobación y que serán incorporados como anexos al presente convenio. Los acuerdos específicos deberán respetar las estipulaciones del presente Convenio General.

#### TERCERA: Modalidades de Cooperación

Las áreas de cooperación incluyen, sujetas a consentimiento mutuo, cualquier programa ofrecido a la otra universidad en la medida que estimen conveniente y viable en cualquier aspecto y que ambas partes sientan que contribuyen al fomento y desarrollo de las relaciones cooperativas entre las dos universidades.

La ayuda que proporcionará cada parte contractual será la enseñanza, investigación, intercambio de cuerpo docente y estudiantes, equipo de desarrollo, que se consideren beneficiosos por las dos

Relaciones Internacionales UPTC

instituciones. En la implementación del presente convenio, las partes firmantes considerarán las siguientes modalidades de cooperación:

- 1. Intercambio de personal académico y directivo durante períodos que mutuamente se acuerden, con fines docentes o de investigación, en la medida de sus posibilidades;
- 2. Intercambio recíproco de estudiantes, siempre que estos cumplan con los requisitos vigentes de la Institución receptora;
- 3. Actividades de investigación conjunta;
- 4. Participación en seminarios y encuentros académicos;
- 5. Intercambio de materiales académicos y de otra índole;
- 6. Asesoría en el desarrollo de proyectos académicos de mutuo interés;
- 7. Programas académicos especiales.

#### **CUARTA: Recursos**

Los términos de la asistencia mutua, presupuesto necesario para cada programa y actividad que se implementa en virtud de los términos de este acuerdo serán discutidos mutuamente y acordados por escrito por ambas partes antes del inicio de cada programa o actividad particular, que serán negociados sobre una base anual. Ambas instituciones buscarán recursos para financiar pasajes, seguros y alimentación de sus participantes. Las universidades no tienen la responsabilidad de cargar con los gastos de los alumnos de intercambio.

#### QUINTA: Propiedad Intelectual

Las partes convienen en que gozarán conjuntamente de los derechos que otorgan las leyes en materia de propiedad intelectual, tanto en sus territorios nacionales como en terceros países. Queda expresamente entendido que las partes podrán utilizar los resultados obtenidos de las actividades amparadas por el presente instrumento, en sus áreas académicas y para los fines de difusión, desarrollo institucional y superación académica que corresponda.

#### SEXTA: Responsabilidad civil

Queda expresamente pactado que las partes no tendrán responsabilidad civil por los daños y perjuicios que pudieran causarse como consecuencia de caso fortuito o de fuerza mayor, particularmente por la suspensión de labores académicas o administrativas, en el entendido de que, una vez superados estos eventos, se reanudarán las actividades en la forma y términos que determinen las partes.

#### SEPTIMA: Renovación, término y modificación

El presente convenio permanecerá en vigencia por un período de cinco (5) años a partir de la fecha de su última firma, con el acuerdo de que puede ser terminado por la contraparte mediante una notificación por escrito antes del término del mes de marzo en cualquier año. El convenio puede ser prorrogado por

mutuo consentimiento de ambas partes. Este convenio puede ser modificado y tales modificaciones, una vez que son aprobadas por ambas partes, formarán parte de un anexo de convenio.

#### OCTAVA: Controversias e Interpretación

Las partes manifiestan que el presente convenio es producto de su buena fe, pero en caso de duda o discrepancia sobre su contenido o interpretación, voluntariamente y de común acuerdo, convienen en elegir un colegio arbitral compuesto por un miembro designado por cada una de las partes, más otro escogido conjuntamente para que decida sobre la controversia surgida.

### **NOVENA: Coordinadores**

Para la ejecución de las actividades del presente Convenio, las partes designarán como coordinadores:

Por parte de la UFRO, el(la) Sr.(a) Yessica Gonzáles Gómez, Directora de la Escuela de Pedagogía. Dirección electrónica: jgonza@ufro.cl

Por parte de la UPTC, el(la) Sr.(a) GILBERTO FORERO, Decano de la Facultad de Ciencias de la Educación, Dirección electrónica: facultad.educacion@uptc.edu.co

EN FE DE LO CUAL, las partes firman el presente documento por duplicado, en español y en (otro idioma de ser necesario), de igual contenido y a un sólo efecto.

#### POR UNIVERSIDAD DE LA FRONTERA

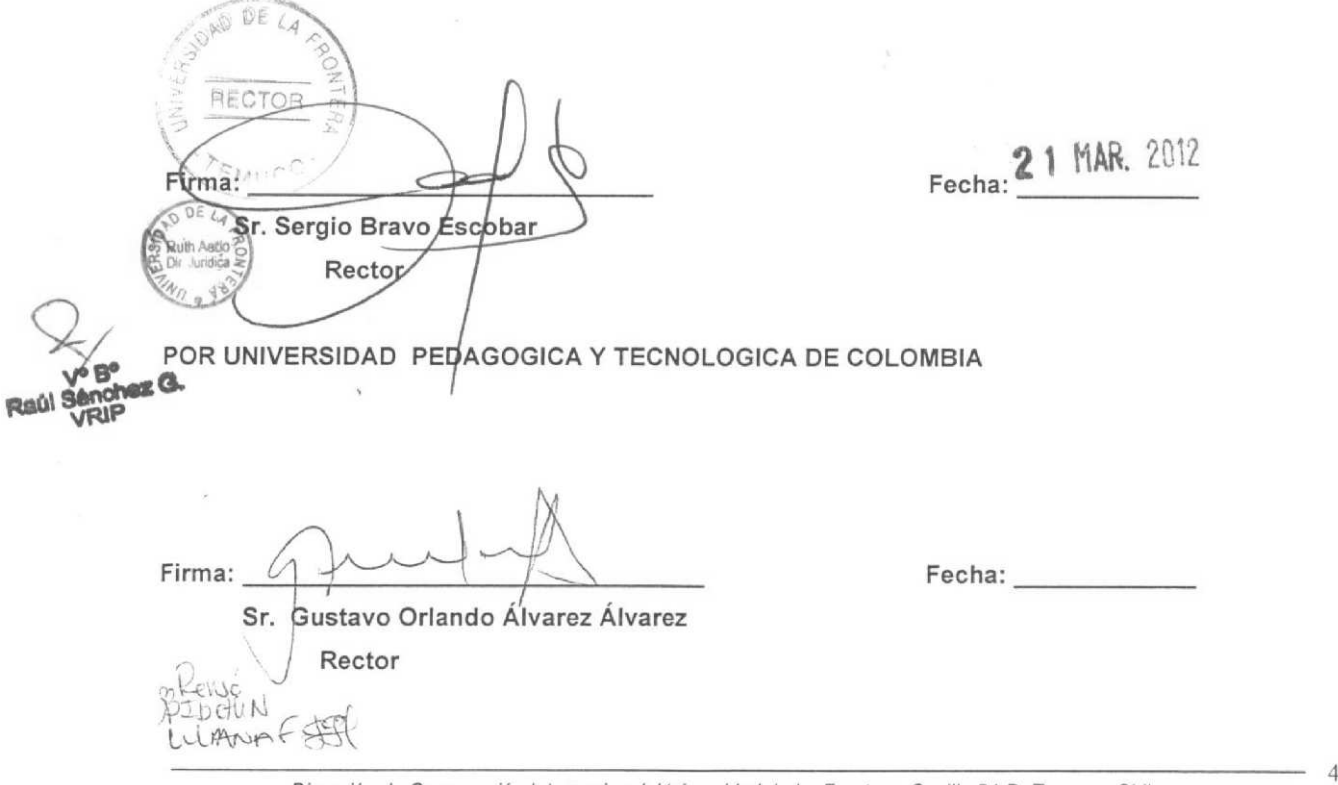

Dirección de Cooperación Internacional, Universidad de La Frontera, Casilla 54-D, Temuco, Chile

# CONVENIO DE INVESTIGACION CELEBRADO ENTRE LA UNIVERSIDAD PEDAGÓGICA Y TECNOLÓGICA DE COLOMBIA UPTC - COLOMBIA Y LA UNIVERSIDAD DE SALAMANCA - ESPAÑA

Entre los suscritos a saber Don Daniel Hernández Ruipérez, como Rector Mgfco. de la Universidad de Salamanca, nombrado por Acuerdo 134/2009 de 17 de diciembre (BOCyL del 18), de la Junta de Castilla y León, de conformidad con las facultades que tiene atribuidas por el art. 20.1 de la Ley Orgánica 6/2001, de 21 de diciembre (BOE del 24), de Universidades (en adelante LOU) y el Acuerdo 19/2003, de 30 de enero, de la Junta de Castilla y León, por el que se aprobaron los Estatutos de la Universidad de Salamanca. quien en adelante se llamará USAL de una parte y de la otra GUSTAVO ORLANDO ÁLVAREZ ÁLVAREZ, mayor de edad, vecino de Tunja, identificado con la cédula de ciudadanía No.6.770.318 expedida en Tunja, actuando en su calidad de Rector y Representante Legal de la UNIVERSIDAD PEDAGÓGICA Y TECNOLÓGICA DE COLOMBIA (UPTC), con domicilio principal en la ciudad de Tunja - Colombia, identificada con Nit. No. 891.800.330-1; nombrado mediante Acuerdo No. 075 de 2010, expedido por el Honorable Consejo Superior de la UPTC, ente autónomo de carácter nacional con personería jurídica y régimen especial, vinculado al Ministerio de Educación Nacional, creado mediante Decreto 2655 de 1953, debidamente autorizado para este acto por la Ley 30 de 1992 y el Acuerdo 066 de 2005, quien en adelante se denominará UPTC; celebramos el presente convenio específico de cooperación que se regirá por las siguientes cláusulas, previo la siguiente consideración: 1) Las partes mantendrán la cooperación prevista en este convenio sobre la base de igualdad, beneficio mutuo y reciprocidad observando las normas y disposiciones de sus respectivas entidades. Teniendo en cuenta lo expuesto, la UPTC y la USAL acuerdan: PRIMERA: OBJETO.-Establecer un convenio entre los grupos de investigación de Citogenética Oncológica del Laboratorio de Citogenética Molecular - Unidad de Diagnóstico Molecular y Celular del Centro de investigación del Cáncer de la USAL y el grupo de investigación en Genética y Biología Molecular (GEBIMOL) de la Escuela de Ciencias Biológicas de la UPTC, para la realización del proyecto: "Clasificación de subtipos genéticos de Leucemia Linfoblástica Aguda (LLA) mediante la combinación de técnicas citogenéticas, microarrays y pirosecuenciación".

SEGUNDA: RESPONSABLES. El proyecto de investigación corresponderá a la tesis doctoral de la docente RUTH MARIBEL FORERO CASTRO Biol. MSc. con cédula de ciudadanía No. 52'189.967 de Bogotá, quien actualmente ejerce el cargo de docente de Tiempo Completo con nombramiento de planta, y se encuentra escalafonada en categoría de Profesor Asistente, adscrita a la Vicerrectoría Académica, para prestar servicios en la Facultad de Ciencias. Escuela de Ciencias Biológicas de la UPTC, y es miembro activo del grupo GEBIMOL. Dicho proyecto será realizado bajo la dirección del Dr. JESÚS MARÍA HERNÁNDEZ RIVAS MD. PhD., director del grupo de investigación de Citogenética Oncológica de la USAL. TERCERA. PERIODO DE DURACION. Por acuerdo mutuo de las partes, la estancia en el Laboratorio de Citogenética Molecular -Unidad de Diagnóstico Molecular y Celular del Centro de investigación del Cáncer de la USAL, será de un periodo máximo de cuatro (4) años, con un plan de actividades y responsabilidades definidas previamente por las partes, en donde se asignan obligaciones específicas para cada una de las instituciones involucradas. La docente RUTH MARIBEL FORERO CASTRO iniciará y terminará su estancia en la USAL, en las fechas establecidas por el Dr. JESÚS MARÍA HERNÁNDEZ RIVAS MD. PhD. quien es el director del proyecto doctoral. CUARTA.- Las personas partícipes de este convenio por parte de la UPTC, no generarán vínculo laboral alguno con la USAL, ni se dará lugar al pago de ninguna clase de remuneración, prestaciones sociales o indemnizaciones de USAL. QUINTA.-EXONERACIÓN DE laboral por parte  $l$ a carácter RESPONSABILIDAD.- La USAL y la UPTC se eximen de cualquier responsabilidad u obligación para con el docente investigador por cualquier tipo de enfermedad o accidente que ocurra dentro o fuera de las instalaciones donde efectúe el proyecto. Por ello el docente debe presentar o acreditar la afiliación a cualquier sistema de seguridad social, que lo proteja contra cualquier tipo de enfermedad o accidente. SEXTA. OBLIGACIONES DE LAS PARTES. - DE LA USAL: a) Comunicar por escrito, la aceptación de la docente investigadora de la UPTC, para realizar su tesis doctoral en el Laboratorio de Citogenética Molecular - Unidad de Diagnóstico Molecular y Celular del Centro de investigación del Cáncer de la USAL. b) Facilitar todos los equipos, reactivos e infraestructura existentes, a la docente investigadora, para desarrollar las diferentes actividades investigativas que se desarrollarán en la unidad. c) Facilitar el tiempo tutorial necesario durante el periodo del convenio para que el Dr. JESÚS MARÍA HERNÁNDEZ RIVAS MD. PhD. dirija eficientemente el desarrollo del proyecto doctoral. d) Informar a la UPTC cualquier falla que se presente con el docente, e) Evaluar y dar aval, al proyecto doctoral, realizado por

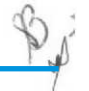

la docente, el cual será defendido en la universidad donde curse el doctorado. f) Evaluar y dar aval, a los artículos que se escriban y se sometan a arbitraje para su correspondiente publicación g) Evaluar el desempeño del docente frente a los compromisos pactados frente al trabajo de investigación. SEPTIMA: OBLIGACIONES DE LAS PARTES. - DE LA UPTC: a) Hacer seguimiento al desempeño del docente investigador teniendo en cuenta los informes y/o comunicaciones entregadas por la USAL b) Suministrar, a petición de la USAL, todos los documentos académicos que éste solicite- e) Brindarle a la docente la oportunidad de tramitar y cumplidos los requerimientos acceder legalmente autorizada a la Comisión de estudios remunerada, conducente al título de doctorado, con un tiempo de duración máximo de cuatro (4) años. Lo anterior se respalda por el artículo 81 del Acuerdo 021 de 1993 y Acuerdo 087 de 2000. OCTAVA: OBLIGACIONES DE LA DOCENTE RUTH MARIBEL FORERO CASTRO: La docente se obliga: a) Costearse su viaje, alojamiento, manutención y seguros, en el tiempo de estancia en la institución. b) Asistir a las reuniones, conferencias, seminarios y demás actos curriculares que programe la USAL durante su periodo de investigación, que permitan planear, ejecutar, evaluar y realizar seguimiento al desarrollo de la investigación. c) Permanecer en el laboratorio visitante de la USAL durante la totalidad del periodo de desarrollo del proyecto. d) Como representante de la UPTC, la docente debe brindar un alto rendimiento y eficiencia académica, pues de lo contrario esto será causal de amonestación escrita la primera vez y el retiro de la USAL en la segunda oportunidad. e) El docente debe cumplir con las obligaciones establecidas en el reglamento de la UPTC. f) Cumplir puntualmente el horario establecido y poner toda su diligencia y aplicación para lograr el mayor rendimiento durante su periodo de investigación. i) Elaborar y sustentar el proyecto doctoral en la universidad donde curse el doctorado, previo aval del director del trabajo de la USAL. j) Escribir bajo la supervisión del director, dos (2) artículos, en donde se logre su aceptación para publicación en revistas científicas de categoría A1 ó A2 según el Publindex de Colciencias. NOVENA: DURACIÓN DEL CONVENIO.- El presente convenio tiene una duración de cuatro (4) años contados a partir de la firma del mismo; sin embargo, podrá darse por terminado por cualquiera de las partes, para lo cual deberá enviar el correspondiente aviso a la otra parte con un (1) mes de anticipación. DECIMA: PRODUCTOS DEL CONVENIO. La productividad de este convenio comprende: a) Escritura y defensa de una (1) tesis doctoral por parte de la docente RUTH MARIBEL FORERO CASTRO de la UPTC, en la universidad donde curse el doctorado, bajo la dirección del Dr. JESUS MARÍA HERNANDEZ RIVAS de la USAL. b) Dos artículos

aceptados para publicación en revistas científicas de categoría A1 ó A2 según el Publindex de Colciencias. DECIMO PRIMERA: PROPIEDAD DE LOS RESULTADOS.-a) Las publicaciones y/o la utilización de los resultados deberán, en todos los casos, hacer reconocimiento recíproco de los créditos a las dos (2) entidades, mencionando las instituciones y los grupos de investigación involucrados. b) La docente RUTH MARIBEL FORERO CASTRO de la UPTC, deberá aparecer como primer autor en al menos uno de los dos artículos publicados. DECIMO SEGUNDA: CONFIDENCIALIDAD.- Tanto la USAL como la UPTC, en conjunto no podrán utilizar las informaciones, resultados o inventos que puedan constituir materia de patente, derechos de autor o secreto comercial sin autorización de la contraparte. Así mismo la UPTC y la USAL se comprometen a que la divulgación de las informaciones científicas obtenidas por el desarrollo del proyecto en conjunto, se hará por acuerdo mutuo. DECIMO TERCERA: LEGISLACIÓN APLICABLE.-El presente convenio no origina una nueva persona jurídica y se regirá por las normas del derecho privado DECIMA CUARTA: EXCLUSIVIDAD.- El presente convenio no limita el derecho de las partes a la formalización de acuerdos iguales o similares con otras instituciones. DECIMA QUINTA: CESIÓN.- Las partes no podrán ceder el presente convenio sin autorización escrita otorgada previamente. DÉCIMA SEXTA: SITUACIONES NO PREVISTAS. Las situaciones no previstas en el presente convenio serán resueltas por las partes a través de los representantes legales de forma amigable y por vía de conciliación directa. Cualquier modificación de la que sea objeto el presente convenio, debe constar por escrito y ser suscrita por las partes intervinientes en el mismo. DÉCIMA SEPTIMA: TERMINACIÓN. El presente protocolo será rescindido de pleno derecho en el caso en que una de las partes incumpla con cualquiera de las obligaciones que asume. DÉCIMA OCTAVA: DOMICILIO.- Para todos los efectos las partes acuerdan como domicilio la ciudad de Salamanca - España DÉCIMA NOVENA. INHABILIDADES E **INCOMPATIBILIDADES.** Los representantes legales de las partes, declaran bajo la gravedad de juramento, que no se hallan incursos en ninguna de las causales de inhabilidad e incompatibilidad, establecidas en la Constitución Política, el artículo 8 de la Ley 80 de 1993, la Ley 734 de 2002 y el Acuerdo 037 de 2001 para suscribir el presente convenio. VIGESIMA - VALOR: El presente convenio no tiene valor, considerando que es de simple cooperación en especie para el desarrollo integrado del proyecto de investigación. VIGESIMA PRIMERA: REGIMEN LEGAL APLICABLE. En caso de surgir cualquier tipo de contratación para el desarrollo del presente convenio, ésta deberá sujetarse a lo establecido por el Estatuto General de Contratación de la

UNIVERSIDAD (Acuerdo 074 de 2010). VIGESIMA SEGUNDA: VALIDEZ - Para que el presente convenio tenga validez se requiere la firma del mismo por las partes. Para constancia se firma en las ciudades de Tunja (Colombia) y Salamanca (España).

Firmado en Salamanca (España) a los trece (13) días del mes de Julio de dos mil once  $(2011).$ 

Y

1 7 ENE, 2012

**UNIVERSIDAD** PEDAGÓGICA **TECNOLÓGICA DE COLOMBIA UPTC** 

UNIVERSIDAD DE SALAMANCA

**GUSTAVO ORLANDO ALVAREZ Representante Legal** 

D. DANIEL HERNÁNDEZ RUIPÉREZ Rector

Como soporte del presente convenio se anexa:

- 1. Copia de la carta de aval del rector de la UPTC.
- 2. Copia de admisión al programa de doctorado en Ciencias Biológicas.
- 3. Copia de la carta de aceptación como tutor de la tesis doctoral de la estudiante Ruth Maribel Forero Castro por parte del Dr., Jesús María Hernández.
- 4. Copia de la carta de la carta de la universidad donde se cursará el doctorado y designa al Dr. Jesús María Hernández como el tutor.

Edificando

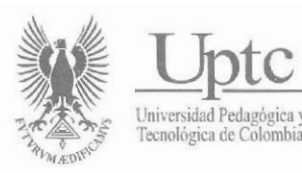

#### CARIA DE INTENCION ENTRE LA UNIVERSIDAD DE WAGENINGEN DEPARTAMENTOS DE CIENCIAS AMBIENTALES, BIOLOGIA, FITOPATOLOGIA, ENTOMOLOGIA Y NEMATOLOGIA y LA UNIVERSIDAD PEDAGOGICA Y TECNOLOGICA DE COLOMBIA

El Rector de la Universidad Pedagógica y Tecnológica de Colombia Doctor GUSTAVO ORLANDO ALVAREZ ALVAREZ posterior a la visita del investigador de la Universidad de Wageningen Doctor JOSE LUIS LOZANO TORRES, manifiesta por este medio el deseo institucional de establecer una alianza estratégica en docencia, investigación y extensión, en áreas de mutuo interés.

La Unidad de Relaciones Internacionales y Cooperación Interinstitucional de la Universidad Pedagógica y Tecnológica de Colombia coordinará con las Facultades, Escuelas de Pre y Postgrado pertinentes, los aspectos operativos conducentes a la suscripción de los acuerdos interinstitucionales necesarios para su puesta en marcha.

El presente documento se firma en la ciudad de Tunja, Departamento de Boyacá, República de Colombia el 15 de diciembre de 2011.

GUSTAVO ORLANDO ALVAREZ ALVAREZ Rector Universidad Pedagógica y Tecnológica de Colombia

MIGVEL BARRETO SANCHEZ Director Relaciones Internacionales

MARJA DEL ILLAR QUINTERO MEDINA

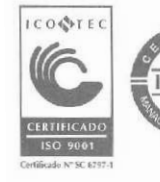

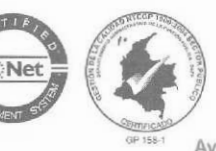

Avenida Central del Norte - PBX 7422175/76 - Tunja

www.uptc.edu.co

Relaciones Internacionales UPTC